## **Sinatra**

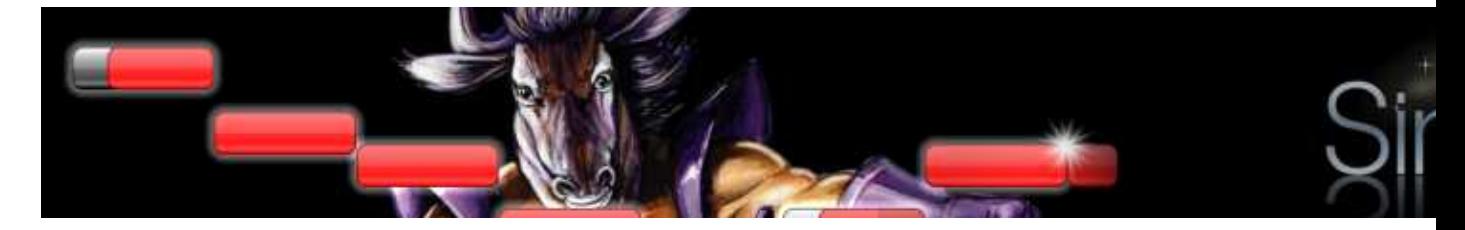

Sinatra est un jeu de karaoké, à l'instar de singstar (sur consoles) ou ultra-star-ng qui existe sous linux. Comme tout karaoké, Sinatra vous permettra de chanter sur vos airs préférés.

- [Présentation](#page-0-0)
- Installation
- [Liens](#page-1-0)
- [Portfolio](#page-1-1)

<span id="page-0-0"></span>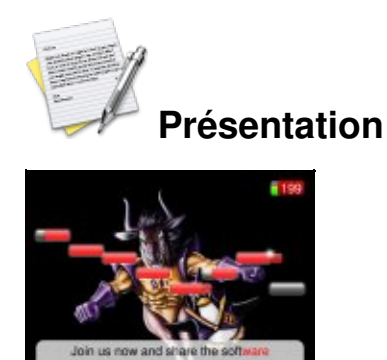

Sinatra se démarque sur plusieurs points ; Tout d'abord, les graphismes sont très soignés, on retrouve par exemple des effets de fondu très agréables et une sélection des musiques ergonomique (qui ressemble à l'interface de l'iPhone).

Ensuite, Sinatra supporte les clips vidéos, et aussi quelques détails non sans importance, comme l'UTF-8 qui permet d'avoir des accents (pratique pour les chansons non anglophones).

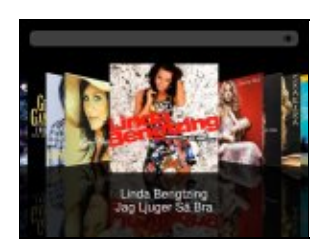

Vous pourrez jouer à plusieurs personnes. Un micro par joueur, sélection des couleurs avec la touche P dans le menu principal et c'est parti !

Le projet principal tente d'être minimaliste et vise à faciliter le développement d'addons (nouvelles musiques ou interfaces par exemple) qui seront à ajouter pour l'utilisateur.

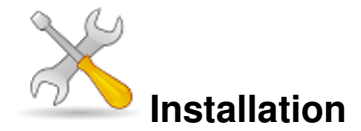

Un problème à l'installation ou à l'utilisation de ce logiciel ? [Consultez notre Faq !](http://www.jeuxlinux.fr/a58-FAQ_:_probleme_a_linstallation_ou_au_lancement_dun_jeu.html)

Ã? l'heure actuelle, aucun binaire n'est distribué. Ne vous inquiétez pas, la compilation n'est ni dure, ni longue.

Voici les dépendances :

- build-essential
- libfreetype6-dev
- libgstreamer-plugins-base0.10-dev
- libsdl-image1.2-dev

Pour les installer :

**Ubuntu :**sudo apt-get install build-essential libfreetype6-dev libgstreamer-plugins-base0.10-dev libsdl-image1.2-dev

Prenez les sources [ici](http://sinatra.nu/sinatra-1.0.tar.gz) ou dans un terminal, tapez : wget http://sinatra.nu/sinatra-1.0.tar.gz ensuite,

```
tar xzf sinatra-1.0.tar.gz
cd sinatra-1.0
./configure
make
sudo make install
```
## <span id="page-1-0"></span>**Liens**

 [site officiel](http://sinatra.nu/)

## <span id="page-1-1"></span>**Portfolio**

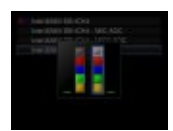

Article sous [GNU Free Documentation licence](http://www.gnu.org/licenses/fdl.html) - Jeuvinux.net